# **RT System Editor - #2437**

# **OpenRIM Eclipse tools 1.1.0-RC2** ubuntu11.04 x86ni

2012/05/16 18:45 - hanyuexing

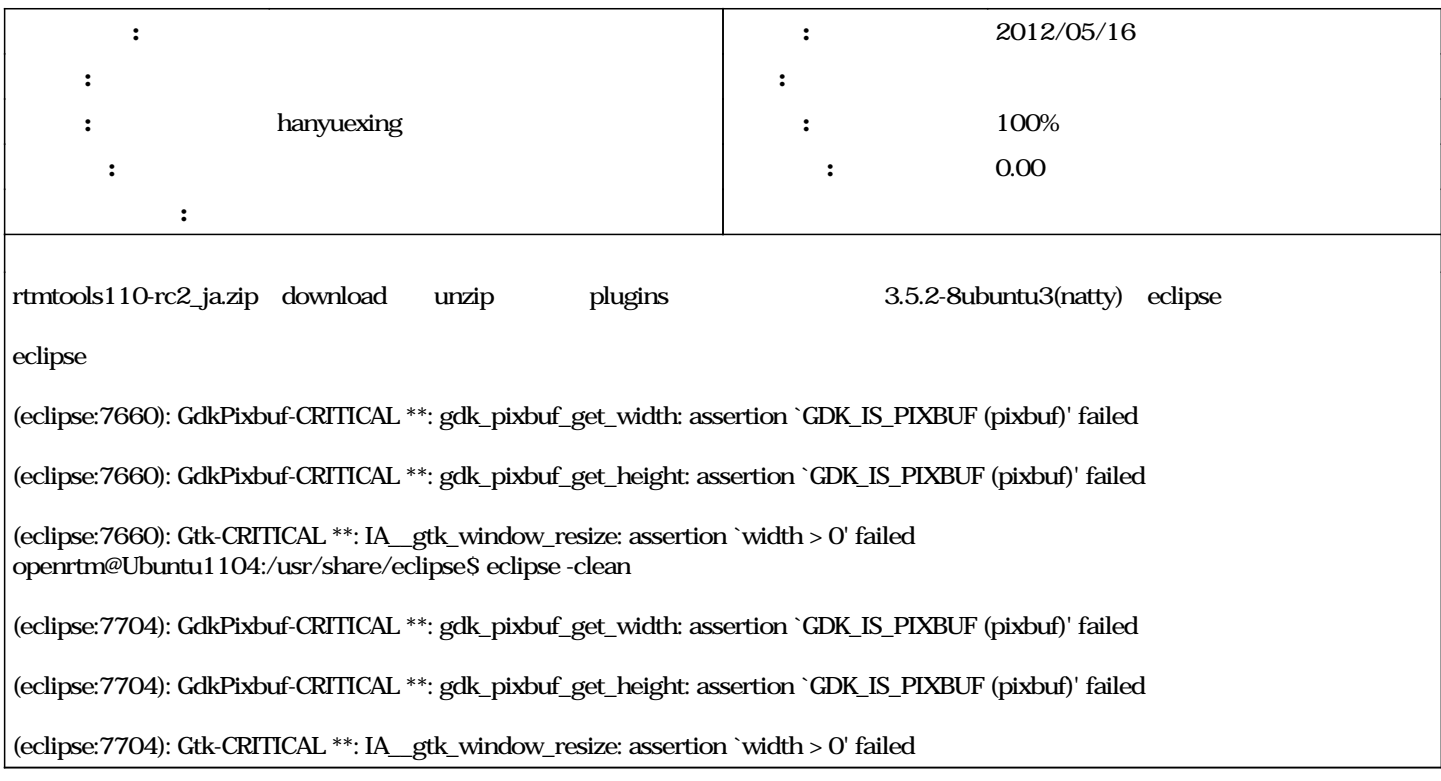

### **#1 - 2012/05/16 19:07 - n-ando**

*- ステータス を 新規 から 担当 に変更*

hanyuexing

#### **#2 - 2012/06/04 11:10 - hanyuexing**

<https://mail.gnome.org/archives/gtk-devel-list/2006-May/msg00006.html>

#define GDK\_TYPE\_PIXBUF (gdk\_pixbuf\_get\_type ()) #define GDK\_PIXBUF(object) \ (G\_TYPE\_CHECK\_INSTANCE\_CAST ((object), GDK\_TYPE\_PIXBUF, GdkPixbuf)) #define GDK\_IS\_PIXBUF(object) \ (G\_TYPE\_CHECK\_INSTANCE\_TYPE ((object), GDK\_TYPE\_PIXBUF))

If the type already exists, as in the case where the dynamically loaded images libpixbufloader-nnnn are used, then the GDK\_IS\_xxxxx macro will fail with the following visible diagnostics:

(process:1336004): GLib-GObject-WARNING \*\*: cannot register existing type `GdkPixbuf'

(process:1336004): GdkPixbuf-CRITICAL \*\*: file SRC\_ROOT:[gtk^+-2^.8^.17.gdk-pixbuf]gdk-pixdata.c;1: line 323: assertion `GDK\_IS\_PIXBUF (pixbuf)' failed

developer.gimp.org/api/2.0/gdk-pixbuf/gdk-pixbuf-gdk-pixbuf.html

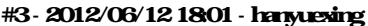

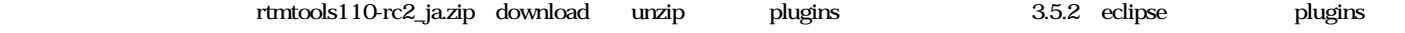

eclipse RTC Builder

OK

### **#5 - 2013/01/25 14:42 - n-ando**

*- ステータス を 解決 から 終了 に変更*

*- 進捗率 を 0 から 100 に変更*